# **Einsatz von Sensoren im Unterricht**

 $\_$  ,  $\_$  ,  $\_$  ,  $\_$  ,  $\_$  ,  $\_$  ,  $\_$  ,  $\_$  ,  $\_$  ,  $\_$  ,  $\_$  ,  $\_$  ,  $\_$  ,  $\_$  ,  $\_$  ,  $\_$  ,  $\_$  ,  $\_$  ,  $\_$  ,  $\_$ 

### **Beschreibungen & Technische Daten zu Sensoren & Devices, die in EU Projekten der Virtuellen Schule getestet werden**

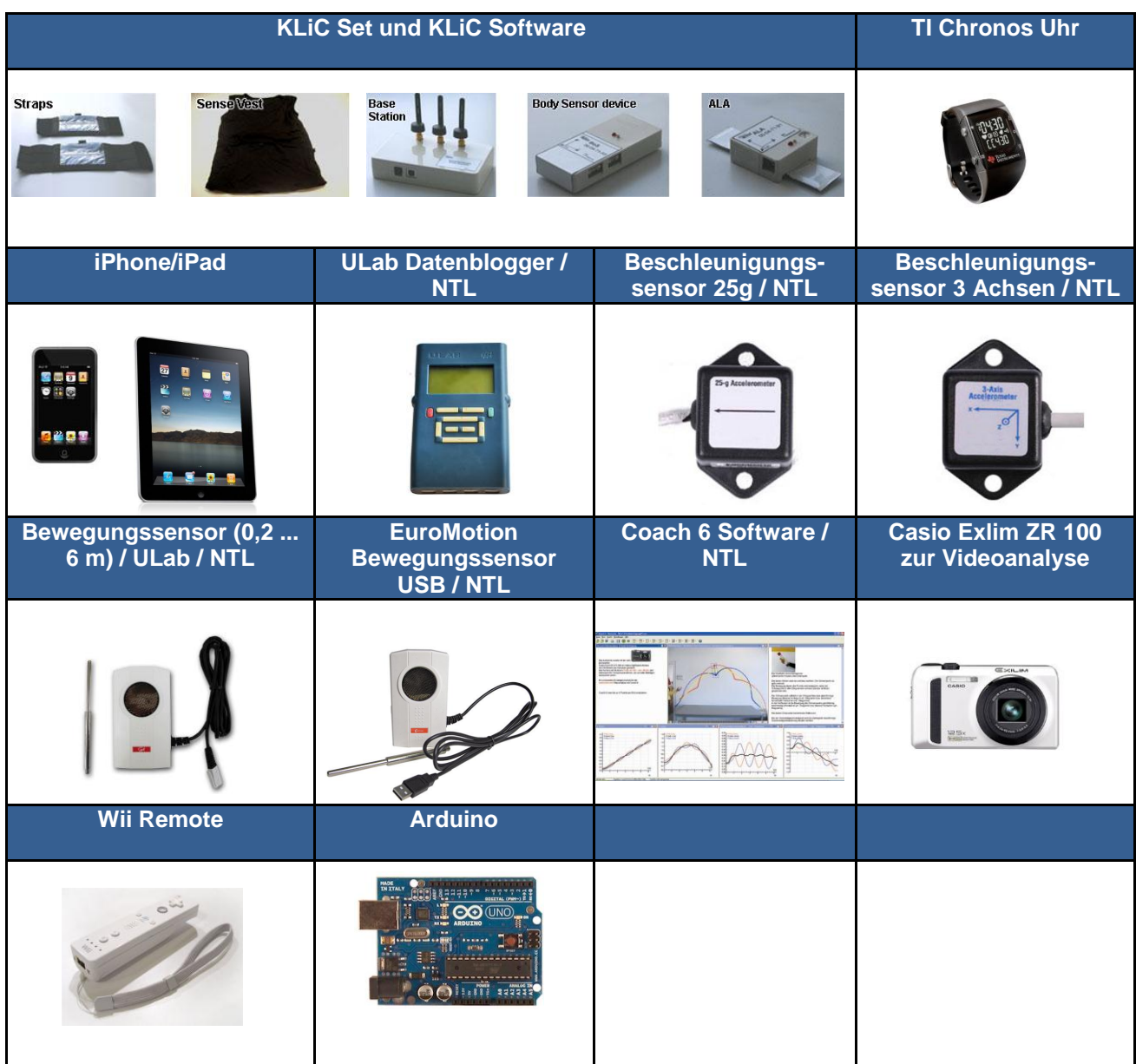

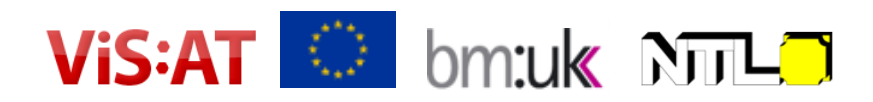

### **Inhaltsverzeichnis**

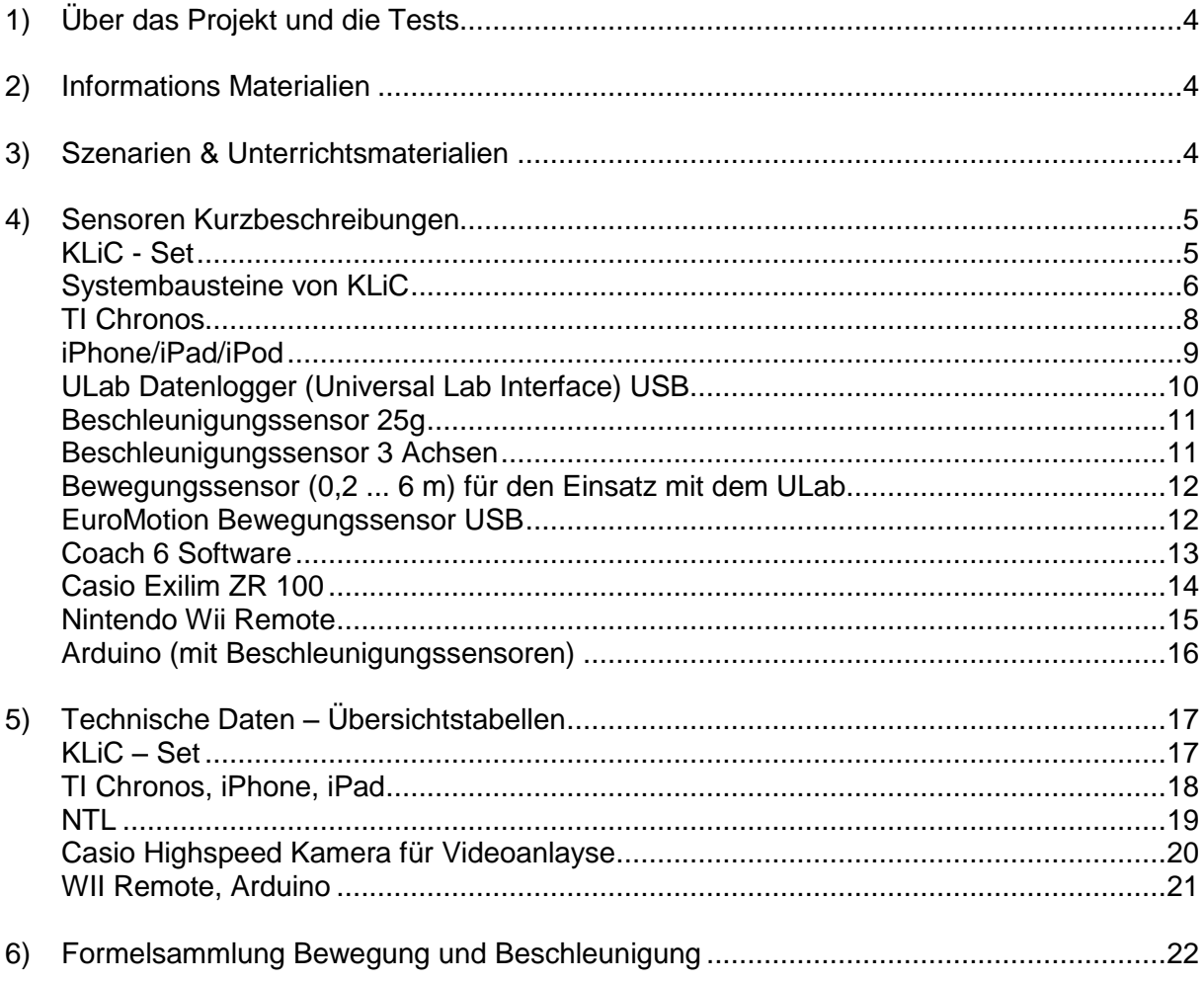

#### **Kontakt & Impressum**

Bundesministerium für Unterricht, Kunst und Kultur IT-Systeme für Unterrichtszwecke Minoritenplatz 5, A-1014 Wien Elisabeth Zistler, *elisabeth.zistler@bmukk.gv.at* [http://www.virtuelleschule.at](http://www.virtuelleschule.at/)

 $\_$  ,  $\_$  ,  $\_$  ,  $\_$  ,  $\_$  ,  $\_$  ,  $\_$  ,  $\_$  ,  $\_$  ,  $\_$  ,  $\_$  ,  $\_$  ,  $\_$  ,  $\_$  ,  $\_$  ,  $\_$  ,  $\_$  ,  $\_$  ,  $\_$  ,  $\_$ 

BM:UKK-Consultants: David Smith Christian Reimers Axel Zahlut Anja Lerch Alexander Nischelwitzer

NTL Fruhmann GmbH NTL Manufacturer & Wholesaler [http://www.ntl.at,](http://www.ntl.at/) Günter Wolfgeher David Winkler

NLV Buchsbaum [http://www.nlv.at,](http://www.nlv.at/) Naturwissenschaftliche-Technische-Lehrmittel Marc Sauprigl

#### **Lizenz**

Alle Materialien unterliegen der Creative Commons Lizenz.

#### **Materialien entstanden im:**

Atlas @ Cern, [http://www.learningwithatlas-portal.eu](http://www.learningwithatlas-portal.eu/) CerOrganic, [http://www.cerorganic.eu](http://www.cerorganic.eu/)

- $\rightarrow$  InLOT,<http://www.virtuelleschule.at/inlot>
- → KLiC,<http://www.ea.gr/ep/klic>
- → LoT In the Lab of Tomorrow,<http://www.virtuelleschule.at/klic>

\_\_\_\_\_\_\_\_\_\_\_\_\_\_\_\_\_\_\_\_\_\_\_\_\_\_\_\_\_\_\_\_\_\_\_\_\_\_\_\_\_\_\_\_\_\_\_\_\_\_\_\_\_\_\_\_\_\_\_\_\_\_\_\_\_\_\_\_\_\_\_\_\_\_\_\_\_\_\_\_\_

OpenScienceResoruces[, http://www.osrportal.eu](http://www.osrportal.eu/) Pathway[, http://www.virtuelleschule.at/pathway](http://www.virtuelleschule.at/pathway) pSkills, [http://pskills.moleportal.eu](http://pskills.moleportal.eu/) RUeNTER[, http://www.ea.gr/ep/ruenter](http://www.ea.gr/ep/ruenter) Scientix&Spice[, http://www.sientix.eu,](http://www.sientix.eu/) [http://www.xplora.org](http://www.xplora.org/) Cosmos, [http://www.cosmosportal.eu](http://www.cosmosportal.eu/) Organic.Edunet, [http://portal.organicedunet.eu](http://portal.organicedunet.eu/) Inspire[, http://www.virtuelleschule.at/wiki-inspire](http://www.virtuelleschule.at/wiki-inspire) Metaschool,<http://www.virtuelleschule.at/metaschool>

## <span id="page-3-0"></span>**1)Über das Projekt und die Tests**

Die Sensoren-Tests werden im Rahmen des EU Projektes KLiC – Kicking Life into the Classroom durchgeführt:<http://www.virtuelleschule.at/klic> und<http://www.ea.gr/ep/klic>

 $\_$  ,  $\_$  ,  $\_$  ,  $\_$  ,  $\_$  ,  $\_$  ,  $\_$  ,  $\_$  ,  $\_$  ,  $\_$  ,  $\_$  ,  $\_$  ,  $\_$  ,  $\_$  ,  $\_$  ,  $\_$  ,  $\_$  ,  $\_$  ,  $\_$  ,  $\_$ 

#### **Ziele:**

- Das KLiC Projekt ist das Nachfolgeprojekt von InLOT In the Lab of Tomorrow und LOT - Lab of Tomorrow
- Mit Hilfe von intelligenten Sensoren entwickelt können SchülerInnen anschaulich physikalische Daten sammeln und somit physikalische Gesetze praxisgerecht im Unterricht auswerten.
- Erarbeitung von Lernszenarien zu den verschiedensten Versuchen
- Erarbeitung von Qualitätsrichtlinien und Anleitungen für den Unterricht

#### **Zielgruppe:**

- LehrerInnen aus den Fächern: Mathematik, Naturwissenschaften und Technik, Bewegung und Sport
- Studierende und Lehrende an Universitäten
- iugendliche und erwachsene (Amateur) Atheleten
- SchülerInnen der Sekundarstufe/Oberstufe

## <span id="page-3-1"></span>**2) Informations Materialien**

- **Technologiekonzept für Bewegungsinterfaces** (.pdf) [http://www.virtuelleschule.at/materialien/sensoren/sensoren\\_bewegungsanalyse.pdf](http://www.virtuelleschule.at/materialien/sensoren/sensoren_bewegungsanalyse.pdf)
- **Dokumentationsvideo zur Bewegungserfassung (Nischelwitzer):** TI Chronos eZ430, wii Remote & iPod/iPhone/iPad: <http://www.youtube.com/user/nischiTV?feature=mhum#p/a/u/0/KuIw8yTlu3Q> oder<http://goo.gl/DrxOf>

## <span id="page-3-2"></span>**3)Szenarien & Unterrichtsmaterialien**

1. Skispringen [http://www.virtuelleschule.at/materialien/fallschirmspringen/Lernpfad\\_Fallschirmspringen.pdf](http://www.virtuelleschule.at/materialien/fallschirmspringen/Lernpfad_Fallschirmspringen.pdf)

\_\_\_\_\_\_\_\_\_\_\_\_\_\_\_\_\_\_\_\_\_\_\_\_\_\_\_\_\_\_\_\_\_\_\_\_\_\_\_\_\_\_\_\_\_\_\_\_\_\_\_\_\_\_\_\_\_\_\_\_\_\_\_\_\_\_\_\_\_\_\_\_\_\_\_\_\_\_\_\_\_

2. Fallschirmspringen [http://www.virtuelleschule.at/materialien/skispringen/Lernpfad\\_Skispringen.pdf](http://www.virtuelleschule.at/materialien/skispringen/Lernpfad_Skispringen.pdf)

## <span id="page-4-0"></span>**4)Sensoren Kurzbeschreibungen**

### <span id="page-4-1"></span>**KLiC - Set**

#### <http://www.ea.gr/ep/klic>

Das KLiC-System ist ein innovatives Sensor Datenerfassungsgerät, das für den Einsatz in Bildungs- und Sporteinrichtungen konzipiert wurde. LehrerInnen oder TrainerInnen können dadurch die sportlichen Leistungen der SchülerInnen oder SportlerInnen im Rahmen von physikalischen Versuchen beobachten und Korrekturmaßnahmen einleiten bzw. Fortschritte der SchülerInnen oder SportlerInnen in einem bestimmten Zeitraum feststellen. Das System nutzt die modernsten drahtlosen Kommunikationstechnologien (ΙEEE 802.15.4), um physiologische Daten wie Herzfrequenz (EKG), Atemfrequenz, Körpertemperatur, Körperbeschleunigung sowie Hand- und / oder Bein Beschleunigung zu gewinnen. Bemerkenswert dabei ist, dass Daten von bis zu sechs (6) StudentInnen / SportlerInnen gleichzeitig festgestellt werden können.

 $\_$  ,  $\_$  ,  $\_$  ,  $\_$  ,  $\_$  ,  $\_$  ,  $\_$  ,  $\_$  ,  $\_$  ,  $\_$  ,  $\_$  ,  $\_$  ,  $\_$  ,  $\_$  ,  $\_$  ,  $\_$  ,  $\_$  ,  $\_$  ,  $\_$  ,  $\_$ 

Um den Anwendungsbereich des KLiC Systems im Bezug auf die physikalische Beobachtung von sportlichen Aktivitäten zu erweitern, kann ein Ball mit einem eingebauten 3-dimensionalen Beschleunigungssensor verwendet werden. Diese Verwendung ermöglicht eine genaue Analyse von zusammengesetzten Aktionen und Bewegungen wie beispielsweise Fußball, Basketball, Volleyball, etc. Alle Sensordaten, die bei einer körperlichen Tätigkeit erworben werden, werden in der KLiC-Messstation am PC/Notebook gespeichert, wo sie

- aufgezeigt und analysiert werden
- weiter verarbeitet werden, um zusätzliche Parameter des Leistungsniveaus der StudentInnen/ AthletInnen zu eruieren.

Im Anschluss ermöglicht die KLiC-Messstation dem/der AnwenderIn Werte und die damit verbundenen Frequenzen von ausgewählten Sensoren der ausgewählten SchülerInnen/ SportlerInnen oder Bällen in Echtzeit zu beobachten.

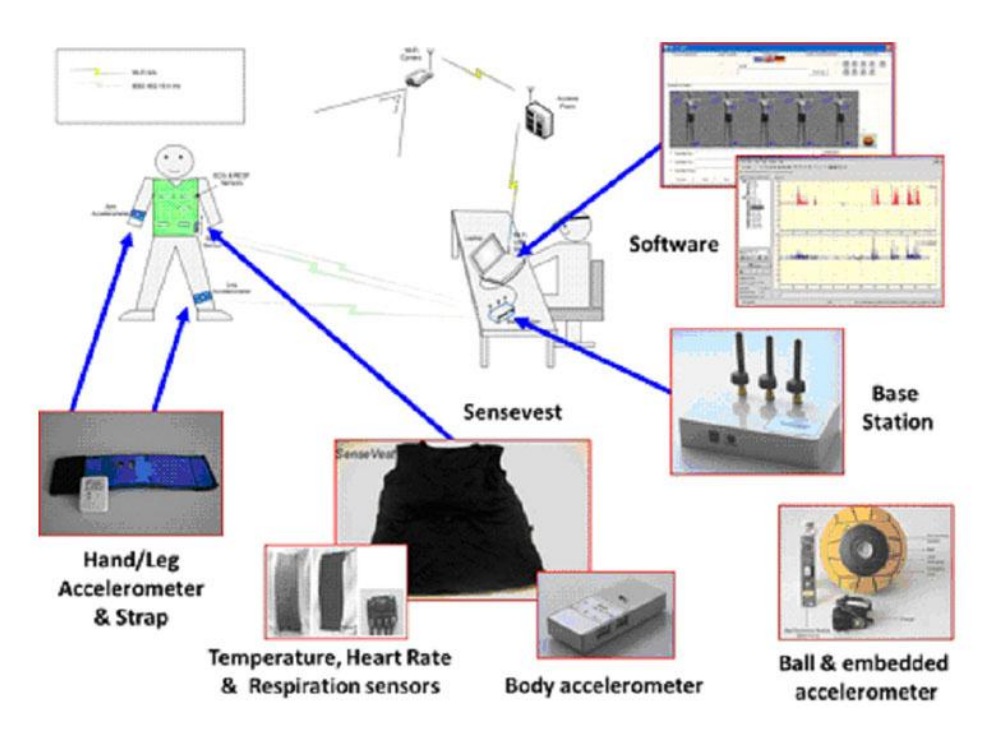

#### <span id="page-5-0"></span>**Systembausteine von KLiC**

Das KLiC-System besteht aus folgenden Hard- und Softwarekomponenten:

 Die Beobachtungsstation ist ein Laptop oder Desktop-PC mit einer entsprechenden Software.

 $\_$  ,  $\_$  ,  $\_$  ,  $\_$  ,  $\_$  ,  $\_$  ,  $\_$  ,  $\_$  ,  $\_$  ,  $\_$  ,  $\_$  ,  $\_$  ,  $\_$  ,  $\_$  ,  $\_$  ,  $\_$  ,  $\_$  ,  $\_$  ,  $\_$  ,  $\_$ 

- Die Netzwerk-Basisstation, die drahtlos die Beobachtungsstation mit den peripheren Sensor-Einheiten verbindet, wurde von SchülerInnen/ SportlerInnen entwickelt.
- Die SenseVest ist ein T-Shirt ohne Ärmel, das von SchülerInnen / SportlerInnen getragen wird. Mit den drei eingebauten Sensoren können Herzfrequenz, Atemfrequenz und Körpertemperatur gemessen werden. Eine zusätzliche Sensoreinrichtung zur Beschleunigung (BoS) ist in einer kleinen Tasche an der unteren Vorderseite des SenseVest enthalten.
- Die Body-Sensor-Komponente (BOS), ein 3-dimensionaler Beschleunigungssensor für die Bewegung der SchülerInnen / SportlerInnen in Verbindung mit den eingebetteten Sensoren in der SenseVest überträgt, schließlich alle physiologische Daten sowie die Beschleunigungswerte an die Beobachtungsstation.

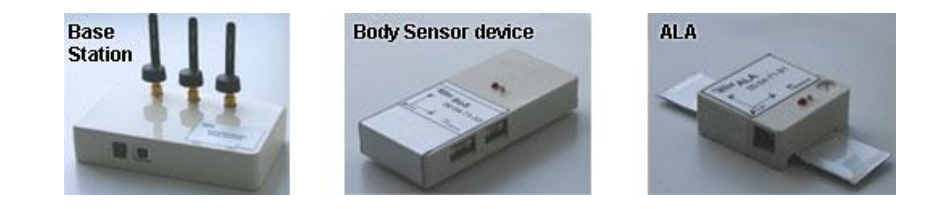

- Der Arm / Bein Accelerometer (ALA), ein dreidimensionaler Beschleunigungssensor, der mit Hilfe von speziell angefertigten Gurten am Handgelenk oder Fußgelenk der überwachten StudentInnen / AthletInnen getragen wird, liefert bei körperlichen Aktivitäten Beschleunigungswerte in einem dynamischen Bereich von + / - 12g (g = Erdbeschleunigung nominal gleich 9,8 m / sec ²).
- Die KLiC-Gurte sind Riemen zur Befestigung der ALA-Geräte auf dem Hand- oder Fußgelenk der SchülerInnen / SportlerInnen. Die Gurte bestehen aus einem besonderen Material, die mit Velcro Bändern und einer wasserdichten Tasche auf dem oberen Teil befestigt werden. Sie sind in zwei Größen, klein und groß, erhältlich.
- Der Ball Beschleunigungsmesser (BA) ist ein 3-dimensionaler Beschleunigungssensor in Form einer Kugel, der zusammen mit einem Paar Li-Ionen-Batterien in einem speziell angefertigten Kunststoffrohr eingebaut ist. Dieser wiederrum befindet sich in einem Standard FILA Polo Ball, der entsprechend geschnitten und wasserfest verleimt ist.

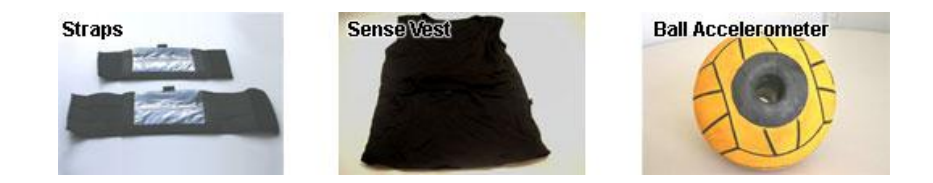

#### **KLiC - Systemspezifikation**

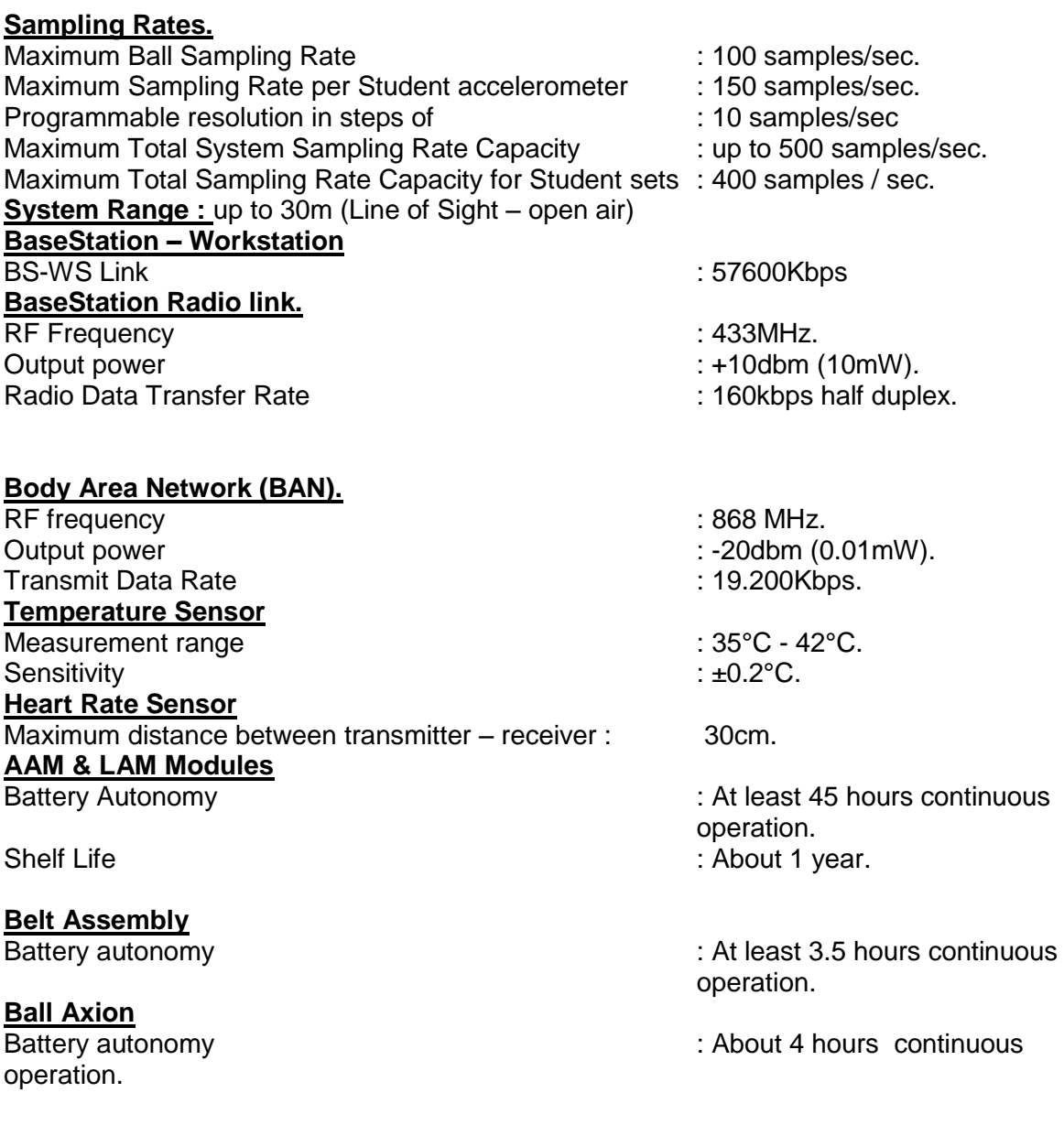

\_\_\_\_\_\_\_\_\_\_\_\_\_\_\_\_\_\_\_\_\_\_\_\_\_\_\_\_\_\_\_\_\_\_\_\_\_\_\_\_\_\_\_\_\_\_\_\_\_\_\_\_\_\_\_\_\_\_\_\_\_\_\_\_\_\_\_\_\_\_\_\_\_\_\_\_\_\_\_\_\_

 $\_$  ,  $\_$  ,  $\_$  ,  $\_$  ,  $\_$  ,  $\_$  ,  $\_$  ,  $\_$  ,  $\_$  ,  $\_$  ,  $\_$  ,  $\_$  ,  $\_$  ,  $\_$  ,  $\_$  ,  $\_$  ,  $\_$  ,  $\_$  ,  $\_$  ,  $\_$ 

### <span id="page-7-0"></span>**TI Chronos**

#### <http://www.ti.com/>

Die TI Chronos EZ430 ist ein tragbares Entwicklungssystem das in einer Sport Uhr verpackt angeboten wird. Es kann als eine Darstellungsmöglichkeit von Daten innerhalb eines Netzwerks, als drahtloses Sensor System oder einfach als eine Uhr verwendet werden. In der EZ430 sind ein 96 Segment LCD Display, ein 3 Achsen Beschleunigungssensor, ein Druck Sensor und 5 individuell konfigurierbare Buttons eingebaut. Die integrierte Wireless Funktion ermöglicht es der Chronos EZ430 als Zentraler Hub

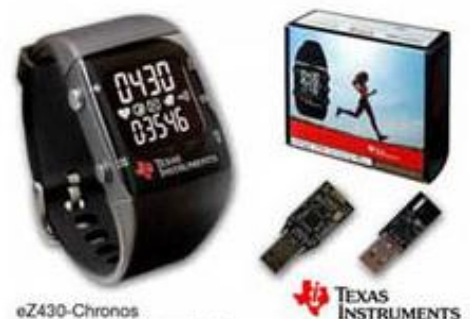

Wireless Development Tool

**INSTRUMENTS** MSP430

für naheliegende Wireless Sensoren wie Schrittzähler oder Pulsmessern zu agieren und die Werte von diesen Devices weiterzuleiten. Des weiteren inkludierte Texas Instrumentes einen Höhenmesser, eine Anzeige der Batterieleistung und die zuvor erwähnte Wireless Funktion welche der Uhr ermöglicht mit einem Computer mit dem geeigneten Access Points zu kommunizieren. Dieser Access Point ist ein CC1111 Stick.

 $\_$  ,  $\_$  ,  $\_$  ,  $\_$  ,  $\_$  ,  $\_$  ,  $\_$  ,  $\_$  ,  $\_$  ,  $\_$  ,  $\_$  ,  $\_$  ,  $\_$  ,  $\_$  ,  $\_$  ,  $\_$  ,  $\_$  ,  $\_$  ,  $\_$  ,  $\_$ 

Außerdem stellt einem Texas Instruments eine Entwicklungsumgebung zur Verfügung. Diese Entwicklungsumgebung bietet jedem Besitzer einer TI Chronos die Möglichkeit die Uhr nach den eigenen Vorstellungen nach zu Programmieren und zu konfigurieren.

Integriert in der EZ430 ist eine CC430F6137 MCU, welche extra entwickelt wurde um eine Vielzahl an verschiedenen Programmen und Applikationen zu unterstützen und um ein extra langes Batterieleben zu ermöglichen. Hinter dieser MCU steckt eine 16-Bit RISC CPU welche garantiert, dass der integrierte Code möglichst effizient läuft und dadurch wieder eine höhere Batterieleistung erzielt werden kann. Wegen dieser Gründe inkludierte Texas Instruments diese MCU in die EZ430.

Wie schon zuvor erwähnt beinhaltet die TI-Chronos vier verschiedene Arten von Sensoren, die individuell angesprochen werden können. Unter anderen einen **3 Achsen** 

**Beschleunigungssensor** der aus der VTI CMA3000 Serie stammt.

Dieser von VTI Technologies hergestellte Chip wurde speziell für mobile Geräte erstellt und ist deswegen der kleinste und energiesparendste Chip der derzeit in dieser Preisklasse erhältlich ist. Des Weiteren arbeitet er mit einer Abtastrate von 40Hz und kann mit 1.7 bis 3.6 Volt betrieben werden. Des Weiteren unterstützt er einen Bereich von 2 – 8 *g,* welcher individuell einstellt werden kann.

Ein weiterer Sensor der eingesetzt wird, ist ein Druck Sensor der Serie VTI SCP1000 welcher wiederrum von VTI Technologies herstellt wird.

Der SCP1000 ist ein Sensor der Druck-Werte zwischen 30 – 120 kPa erkennen kann. Dieser Chip kann Temperaturen zwischen -20°C und 70°C erkennen und diese ausgeben.

Außerdem ist der Sensor mit vier eingebauten Mess Modellen ausgestattet, die vom Programmierer individuell ausgewählt werden können. Abgespeist wird der Sensor mit 2.4 –

3.3 Volt und der Output ist ein Standard Digital Output vom Typ SPI.

Der dritte Sensor ist ein Temperatur Sensor der in der MCU eingebaut ist. Dasselbe gilt auch für den Batterie und Spannung Sensor.

\_\_\_\_\_\_\_\_\_\_\_\_\_\_\_\_\_\_\_\_\_\_\_\_\_\_\_\_\_\_\_\_\_\_\_\_\_\_\_\_\_\_\_\_\_\_\_\_\_\_\_\_\_\_\_\_\_\_\_\_\_\_\_\_\_\_\_\_\_\_\_\_\_\_\_\_\_\_\_\_\_

Quelle: EZ430-Chronos, online unter:

[http://processors.wiki.ti.com/index.php/EZ430-Chronos,](http://processors.wiki.ti.com/index.php/EZ430-Chronos)

Analyse Bewegungssensoren (Omahna) und Projektvideo (Nischelwitzer)

## <span id="page-8-0"></span>**iPhone/iPad/iPod**

<http://store.apple.com/at>

Das iPhon, der iPod Touch und das iPad der Firma Apple haben bereits 3-dimensionale Beschleunigungssensoren verbaut. Anhand des iPod Touch soll im Weiteren die Verwendung dieser Sensoren gezeigt werden.

Der iPod Touch ist ein von Apple hergestellter MP3 Player mit sehr vielen verschiedenen Fähigkeiten. Er unterstützt neben den Standard Audio Formaten auch noch diverse Video Formate wie zum Beispiel .mp4, .m4v und .mov. Des Weiteren inkludiert er

außerdem noch einen **drei Achsen Beschleunigungssensor**

welcher in Verbindung mit dem Programm iSeismometer verwendet werden kann um die Sensordaten an einen Computer zu übertragen. Im iPod Touch befindet sich

ein drei Achsen Beschleunigungssensor namens LIS302DL von STMicroelectronics der mit 2.16V bis zu 3.6V betrieben werden kann.

 $\_$  ,  $\_$  ,  $\_$  ,  $\_$  ,  $\_$  ,  $\_$  ,  $\_$  ,  $\_$  ,  $\_$  ,  $\_$  ,  $\_$  ,  $\_$  ,  $\_$  ,  $\_$  ,  $\_$  ,  $\_$  ,  $\_$  ,  $\_$  ,  $\_$  ,  $\_$ 

In der folgenden Abbildung ist erkennbar wie Apple die verschiedenen Achsen konfiguriert hat.

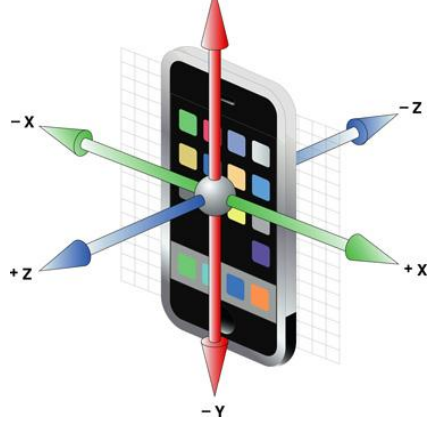

#### **App iSeismometer**

Die App iSeismometer ist ein Programm das an der Long Island Universität geschrieben wurde und dazu dient, die Beschleunigungswerte die der Sensor des IPods, des IPhones oder des iPads liefert, darzustellen. Hierzu werden dem/der Anwender/in mehrere Möglichkeiten geben. Es ist möglich die reinen

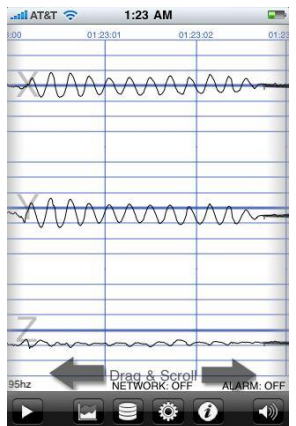

Beschleunigungsdaten auszulesen und diese darzustellen.

Außerdem ist es noch möglich die Daten um die Erdanziehungskraft herauszufiltern. Als dritte und letzte Möglichkeit kann der/die Anwender/in die gelieferten Werte um den Faktor 10 steigern, sodass die Darstellung etwas deutlicher wird.

Es ist am besten die erste Methode mit den absoluten und genauen Daten darzustellen, da dadurch am besten die Neigung und die Beschleunigung festgestellt und abgelesen werden kann.

In der nebenstehenden Abbildung ist die Oberfläche des iSeismometer Programms während einer Aufnahme mit absoluten Werten dargestellt.

iSeismometer bietet wie schon erwähnt auch die Möglichkeit mit dem Computer über WLan in Verbindung zu treten. Anzufügen ist jedoch das iSeismo auch eine Möglichkeit bietet die Daten zu speichern und am Ende einer Aufnahme in ein .csv File zu verpacken und per Mail zu versenden.

Quellen: iSeismometer, online unter: [http://www.iseismometer.com,](http://www.iseismometer.com/) Analyse

Bewegungssensoren (Omahna) und Projektvideo (Nischelwitzer), UIAcceleration Class Reference, online unter:

[http://developer.apple.com/library/ios/#documentation/uikit/reference/UIAcceleration\\_Class/R](http://developer.apple.com/library/ios/#documentation/uikit/reference/UIAcceleration_Class/Reference/UIAcceleration.html) [eference/UIAcceleration.html](http://developer.apple.com/library/ios/#documentation/uikit/reference/UIAcceleration_Class/Reference/UIAcceleration.html)

### <span id="page-9-0"></span>**ULab Datenlogger (Universal Lab Interface) USB**

 $\_$  ,  $\_$  ,  $\_$  ,  $\_$  ,  $\_$  ,  $\_$  ,  $\_$  ,  $\_$  ,  $\_$  ,  $\_$  ,  $\_$  ,  $\_$  ,  $\_$  ,  $\_$  ,  $\_$  ,  $\_$  ,  $\_$  ,  $\_$  ,  $\_$  ,  $\_$ 

[http://www.ntl.at,](http://www.ntl.at/) Artikelnummer P4910-1U

ULAB Datenlogger (Universal Lab Interface) USB

Das graphische Messdatenerfassungsgerät für unterwegs oder im Labor. Netz- oder Akkubetrieb - Sie haben die Wahl, ob Sie ULAB als einfaches Multimeter, eigenständigen Datenlogger mit Echtzeitdatenerfassung und Auswertung oder einfach nur mit Ihrem PC verbinden wollen um Ihre Daten in Echtzeit zu erfassen und auszuwerten - ULAB ist einsatzbereit.

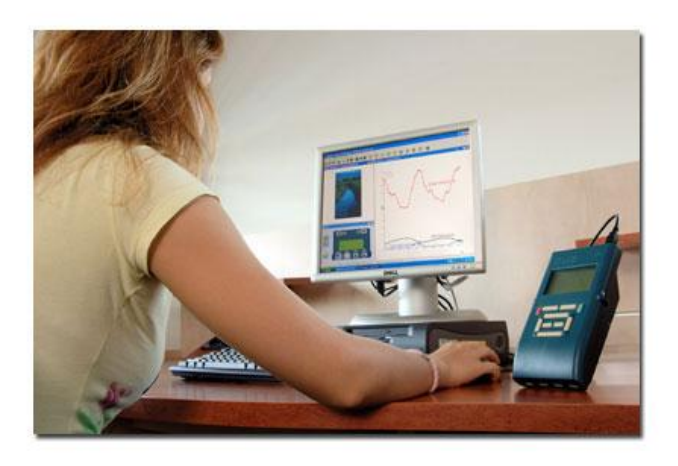

Robust, einfach zu bedienen, unkompliziert, handlich und sowohl für Praktiker als auch für Ungeübte sofort einsetzbar.

4 x analoge Eingänge 0 bis +5V und -10 bis +10V die auch gleichzeitig als Zähler genützt werden können. 2 x digitale Eingänge

Bis zu 6 Sensoren gleichzeitig und eine Abtastrate von bis zu 100.000 Messungen pro Sekunde sind möglich. Im Lieferumfang sind zusätzlich das Steckernetzgerät, die Tragetasche und ein Akku enthalten. Voraussetzung: PC/USB u. Windows

Inkl. Software Coach 6 Lite Arbeiten im freien Gelände (z.B. Vergnügungsparks, Wasseruntersuchungen, sportliche Aktivitäten ...) Flash Memory, Auflösung: 12 bit, Abtastrate bis zu 100 kHz, Unabhängige Zeitmessung durch integrierten Taktgeber B= ca. 105 mm, H= ca. 50 mm T= ca. 190 mm, Gewicht: ca. 0,5 kg

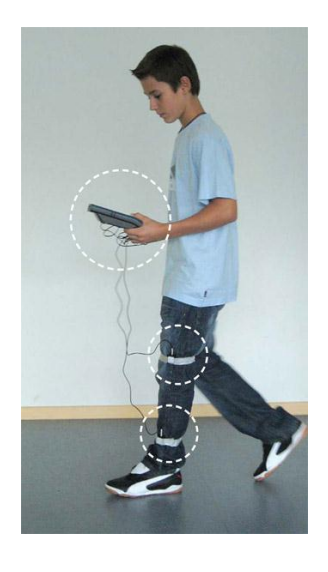

## <span id="page-10-0"></span>**Beschleunigungssensor 25g**

[http://www.ntl.at,](http://www.ntl.at/) Artikelnummer P4210-4B

Der Beschleunigungsmesser misst auftretende Beschleunigungen und gibt den gemessenen Wert in m/s2 aus. In der Software Coach 6 und Coach 6 Lite werden die gemessenen Werte automatisch angezeigt. Die Interfaces ULAB, CoachLab II+ und €-Lab sind mit dem Sensor kompatibel. Der Sensor wird mit einer Standardkalibrierung ausgeliefert.

Der Beschleunigungsmesser misst die auftretende

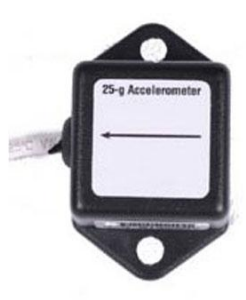

Beschleunigung über einen integrierten Schaltkreis, welcher auch in Autos verwendet wird, um die Auslösung der Airbags zu kontrollieren. Dieser Schaltkreis ist mit sehr feinen "Fingern" ausgestattet welche in Silikon eingebettet sind und sich bei Beschleunigung biegen. Diese sind wie Platten in einem Kondensator angeordnet. Wirkt nun eine Beschleunigung auf den Schaltkreis, so biegen sich diese Finger, was zu einer Änderung der Kapazität führt.

 $\_$  ,  $\_$  ,  $\_$  ,  $\_$  ,  $\_$  ,  $\_$  ,  $\_$  ,  $\_$  ,  $\_$  ,  $\_$  ,  $\_$  ,  $\_$  ,  $\_$  ,  $\_$  ,  $\_$  ,  $\_$  ,  $\_$  ,  $\_$  ,  $\_$  ,  $\_$ 

## <span id="page-10-1"></span>**Beschleunigungssensor 3 Achsen**

[http://www.ntl.at,](http://www.ntl.at/) Artikelnummer P4210-3B

Der Beschleunigungsmesser misst auftretende Beschleunigungen in 3 Richtungen und gibt die gemessenen Werte in m/s2 aus. Der Sensor besteht somit aus 3 eingebauten -5 g .. +5 g Beschleunigungssensoren in einer Einheit.

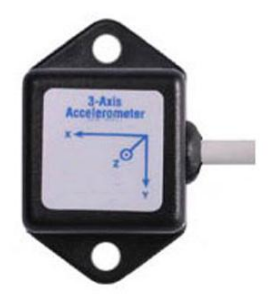

Anwendungsbeispiele für die beiden Beschleunigungssensoren:

+/-25g Beschleunigung in Aufzügen, Achterbahnen, in Autos, auf Motorrädern sowie auch Fahrrädern

\_\_\_\_\_\_\_\_\_\_\_\_\_\_\_\_\_\_\_\_\_\_\_\_\_\_\_\_\_\_\_\_\_\_\_\_\_\_\_\_\_\_\_\_\_\_\_\_\_\_\_\_\_\_\_\_\_\_\_\_\_\_\_\_\_\_\_\_\_\_\_\_\_\_\_\_\_\_\_\_\_

3Achsen Messungen in Freizeitparks (Hochschaubahn), Bungee-Sprünge,....

12

### <span id="page-11-0"></span>**Bewegungssensor (0,2 ... 6 m) für den Einsatz mit dem ULab**

 $\_$  ,  $\_$  ,  $\_$  ,  $\_$  ,  $\_$  ,  $\_$  ,  $\_$  ,  $\_$  ,  $\_$  ,  $\_$  ,  $\_$  ,  $\_$  ,  $\_$  ,  $\_$  ,  $\_$  ,  $\_$  ,  $\_$  ,  $\_$  ,  $\_$  ,  $\_$ 

http://www.ntl.at Artikelnummer P4210-5B

Der Bewegungsdetektor ist in der Lage die Position eines Körpers im Raum mittels Ultraschallwellen zu messen. Auf diesem Wege können Distanzen zwischen 0,2 und 6 bis 12 m gemessen werden. Die Software Coach 6 und Coach 6 Lite können automatisch die kalibrierten Werte anzeigen. Der Sensor wird mit einer Standardkalibrierung ausgeliefert.

Die Messung der Distanz eines Objekts wird bei diesem

Sensor mittels der Zeitspanne die der Ultraschallpuls vom Emitter zum Objekt und wieder zurück braucht, gemessen. Der Bewegungssensor kann über Gewinde an der Unterseite und an den beiden Seiten an einer kurzen Stativstange befestigt werden. Während der Messung ist vom Schallsensor stets ein leises Klicken zu vernehmen. Der Sensor kann Bewegungen im Abstand von 20 cm bis zu 6 m (im Idealfall sogar bis zu 12 m) erkennen.

### <span id="page-11-1"></span>**EuroMotion Bewegungssensor USB**

http://www.ntl.at Artikelnummer P4210-7B

Der €-Motion-Bewegungssensor ist ein Ultraschallsensor, der über einen USB-Anschluss direkt mit dem Computer verbunden werden kann.

Es wird keine zusätzliche Schnittstelle und kein zusätzlicher Adapter benötigt. Der €-Motion Bewegungssensor misst ununterbrochen die Entfernung zwischen dem Detektor und dem (sich bewegenden) Objekt. Während der Sensor läuft, ist ein Ticken hörbar.

Der €-Motion Bewegungssensor besitzt Montagegewinde auf der Unterseite und auf beiden Seiten des Gehäuses, diese können benutzt werden um den Sensor auf eine Stange zu montieren.

Der €-Motion Bewegungssensor erfasst die Entfernung von Objekten in einem Bereich von minimal 20cm und maximal 6-10m Entfernung, abhängig von der Größe, der Gestalt, der Richtung und der Oberfläche des Objektes.

Die maximale Erfassungsentfernung von 10m kann nur bei sehr guten Bedingungen, z.B. bei einer großen, flachen Oberfläche die lotrecht zum €-Motion-Bewegungssensor steht, erreicht werden.

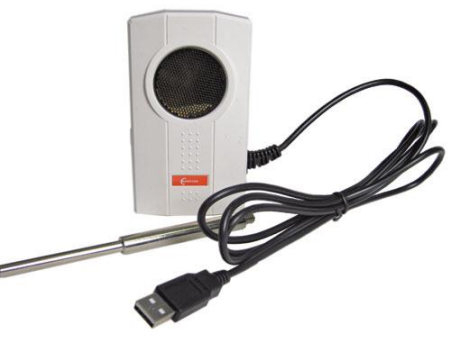

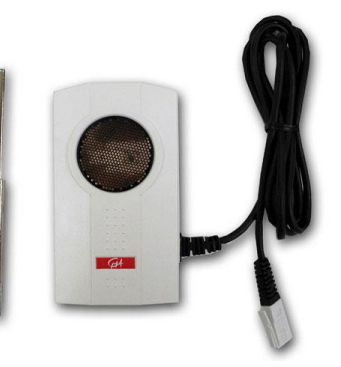

### <span id="page-12-0"></span>**Coach 6 Software**

[http://www.ntl.at,](http://www.ntl.at/) Artikelnummer: **P4290-6V**

Ein vielseitiges Softwarepaket für Wissenschaft und Technik.

Das Universal-Software-Paket für den für den naturwissenschaftlichen Unterricht (Unter- und Oberstufe), ausgezeichnet mit dem **WorldDidac Award 2010**

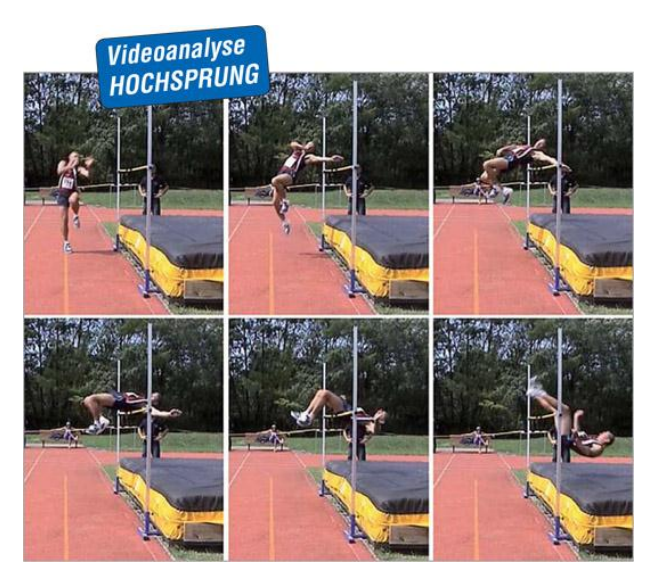

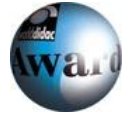

**AutorInnenfunktion** - für das Erstellen, Verändern und Verwalten von Projekten. Enthält Aktivitäten zum Messen, Steuern, Modellbildung und zur Videoanalyse.

 $\_$  ,  $\_$  ,  $\_$  ,  $\_$  ,  $\_$  ,  $\_$  ,  $\_$  ,  $\_$  ,  $\_$  ,  $\_$  ,  $\_$  ,  $\_$  ,  $\_$  ,  $\_$  ,  $\_$  ,  $\_$  ,  $\_$  ,  $\_$  ,  $\_$  ,  $\_$ 

**Messen** - Mess-Aktivitäten in Biologie, Chemie, Physik und Mathematik.

\_\_\_\_\_\_\_\_\_\_\_\_\_\_\_\_\_\_\_\_\_\_\_\_\_\_\_\_\_\_\_\_\_\_\_\_\_\_\_\_\_\_\_\_\_\_\_\_\_\_\_\_\_\_\_\_\_\_\_\_\_\_\_\_\_\_\_\_\_\_\_\_\_\_\_\_\_\_\_\_\_

Diese Aktivitäten können auch ohne Hardware durchgeführt werden.

**Modellbildung** - für den Entwurf und die numerische Simulation von Modellen für zeitabhängige Größen.

**Videoanalyse** - für die Auswertung von Bildern und digitalen Videoclips.

**Steuern** - für die Programmierung von ansteuerbaren Aufbauten.

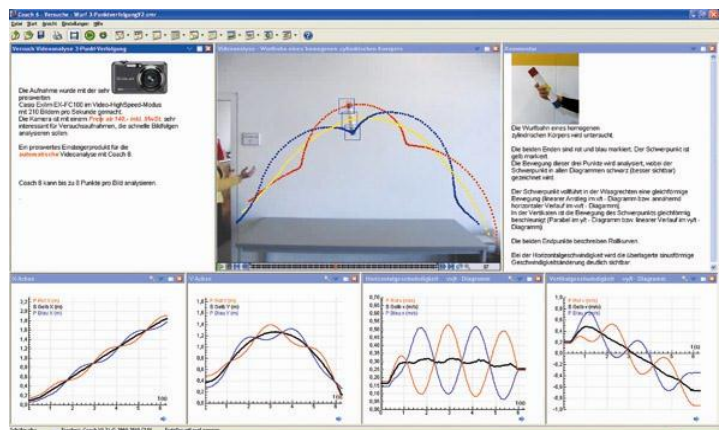

## <span id="page-13-0"></span>**Casio Exilim ZR 100**

Highspeed-Filmaufnahmen

Die EX-ZR100 kann Highspeed-Filmaufnahmen von Bewegungen machen, die zu schnell für das menschliche Auge sind, um sie dann in ultralangsamer Zeitlupe abzuspielen. Es kann dabei zwischen einer Aufnahmegeschwindigkeit von **240 fps** für faszinierende Zeitlupeaufnahmen in VGA-Auflösung sowie **480 fps** oder **1.000 fps** ausgewählt werden.

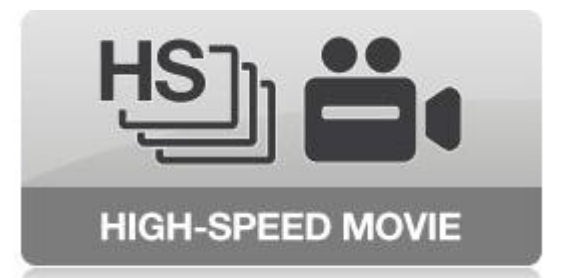

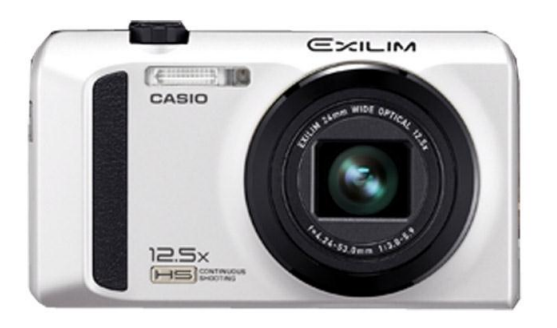

#### **WICHTIG**

· Je höher die Bildrate (Geschwindigkeit), desto mehr Licht ist bei der Aufnahme erforderlich. Wählen Sie zum Aufnehmen von Highspeed-Movies einen Ort mit guter Helligkeit.

 $\_$  ,  $\_$  ,  $\_$  ,  $\_$  ,  $\_$  ,  $\_$  ,  $\_$  ,  $\_$  ,  $\_$  ,  $\_$  ,  $\_$  ,  $\_$  ,  $\_$  ,  $\_$  ,  $\_$  ,  $\_$  ,  $\_$  ,  $\_$  ,  $\_$  ,  $\_$ 

- · Bei der Aufnahme bestimmter Moviearten kann das Bild, das im Display erscheint, kleiner als das normale Bild sein. Beim Aufnehmen eines Highspeed-Movies erscheinen schwarze Balken am oberen, unteren, linken und rechten Bildrand.
- · Beim Aufnehmen eines Highspeed-Movies können durch Flimmern der Lichtquelle horizontale Streifen im Bild auftreten. Dies ist kein Hinweis auf eine Funktionsstörung der Kamera.
- . Bei Highspeed-Movieaufnahmen sind Autofokus und Belichtung fest auf die Einstellungen eingestellt, die beim Starten der Aufnahme eingestellt wurden. Die Zoom- und Bildschirminhalt-Umschaltung sind deaktiviert.
- · Zum Scharfstellen des Bildes drücken Sie bitte halb den Auslöser für Autofokus oder nehmen Sie die Scharfstellung vor dem Start der Highspeed-Movieaufnahme manuell vor.

## <span id="page-14-0"></span>**Nintendo Wii Remote**

#### <http://www.nintendo.com/wii/console/controllers>

Die Wii Remote oder auch Wiimote genannt ist ein Controller der Spielekonsole Wii von Nintendo. Das hauptsächliche Augenmerk dieses Controllers ist, das er Kabellos über Bluetooth mit der Konsole kommuniziert und Daten von den eingebauten Beschleunigungssensoren liefert. Somit wird Gesten Erkennung möglich. Nintendo machte mit diesem Kontroller den ersten Schritt in ein interaktives Spieleerlebnis. In der nebenstehenden Abbildung wird dieser Controller dargestellt. Die Wiimote wird allerdings nicht nur in

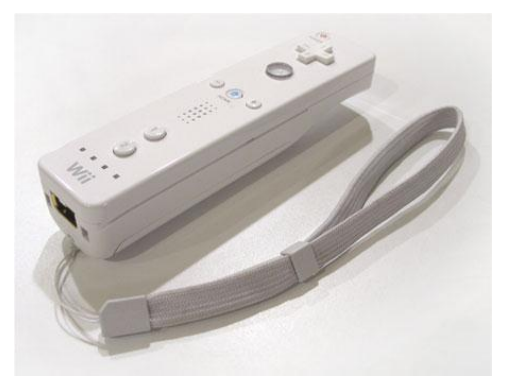

Zusammenhang mit der Nintendo Wii eingesetzt sondern auch für die Steuerung am PC. Dazu muss lediglich ein Bluetooth Tongle am PC angesteckt sein, und eine Bluetooth Verbindung aufgestellt sein. Sobald diese besteht können mittels des Programmes "WiiFlashServer" die Daten die die Wiimote liefert im Flash ausgelesen werden. Ausgelesen können die Werte des Drei-Achsen Beschleunigungssensors, sowie Aktionen die durch die verschiedenen Buttons auf der Wiimote getätigt werden. Jeder dieser Buttons bzw. jede der drei Achsen liefert gesonderte Werte die individuell verwendet werden können. Eine Möglichkeit kostenlose Software ist Glovepie um die Wiimote am PC zu nutzen.

 $\_$  ,  $\_$  ,  $\_$  ,  $\_$  ,  $\_$  ,  $\_$  ,  $\_$  ,  $\_$  ,  $\_$  ,  $\_$  ,  $\_$  ,  $\_$  ,  $\_$  ,  $\_$  ,  $\_$  ,  $\_$  ,  $\_$  ,  $\_$  ,  $\_$  ,  $\_$ 

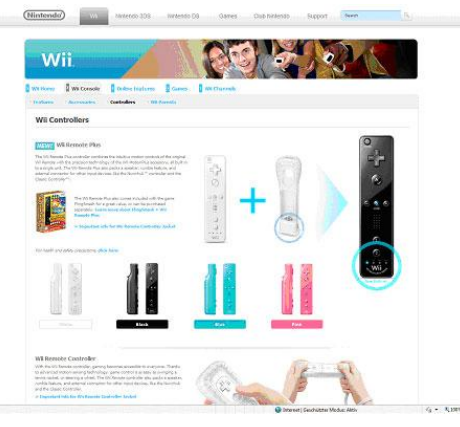

Die Wiimote inkludiert einen ADXL330 Drei Achsen Beschleunigungssensor welcher Werte in einem Bereich von plus 3 *g* bis minus 3 *g* erkennen kann. Durch diesen Sensor ist es der Wii Remote möglich sowohl die gleichbleibende Erdbeschleunigung zu messen als auch eine Beschleunigung die durch verschiedene Bewegungen, Vibrationen oder Stöße erzeugt werden.

Die Wiimote beinhaltet eine Infrarotkamera mit einer Auflösung von 128x96 Pixel die auf 1024x768 Pixel interpoliert werden und welche bis zu vier Infrarotquellen gleichzeitig erfassen kann. Diese Kamera befindet sich an der Vorderseite der

Wiimote. Beim Verwenden der Wiimote in Zusammenhang mit der WII Konsole wird durch diese Kamera und durch das Anbringen einer Sensorleiste welche zwei Referenzpunkte für die Wiimote beinhaltet, über oder unter dem Monitor/Fernseher, eine Verwendung wie durch eine Maus ermöglicht. Durch die Kamera wird in Verbindung mit der Sensorleiste ermöglicht die Position der Wiimote im dreidimensionalen Raum zu erkennen.

Die Wii Remote überträgt die Daten wie schon erwähnt über Bluetooth zu dem jeweilig gewünschten Empfangsgerät. Sollte dies ein PC sein muss dieser natürlich Bluetooth empfangen können. Das Übertragen der Sensordaten funktioniert in einem Radius von zehn Metern. Sollte die Infrarot Kamera genutzt werden wollen so sollte ein Abstand von drei Metern von der Sensorleiste nicht überschritten werden, da die Kamera sonst die Referenzpunkte im Raum nicht mehr genau erkennen kann.

\_\_\_\_\_\_\_\_\_\_\_\_\_\_\_\_\_\_\_\_\_\_\_\_\_\_\_\_\_\_\_\_\_\_\_\_\_\_\_\_\_\_\_\_\_\_\_\_\_\_\_\_\_\_\_\_\_\_\_\_\_\_\_\_\_\_\_\_\_\_\_\_\_\_\_\_\_\_\_\_\_

Quelle: wii Wiki, [http://de.wikipedia.org/wiki/Wii,](http://de.wikipedia.org/wiki/Wii)

Analyse Bewegungssensoren (Omahna) und Projektvideo (Nischelwitzer) Dokumentenversion 2.1 (15/4/2011 nis)

## <span id="page-15-0"></span>**Arduino (mit Beschleunigungssensoren)**

<http://www.arduino.cc/>

Arduino ist eine frei zugängliche elektronische Prototypen Plattform welche auf flexiblen und einfach zu benutzender Hard- und Software beruht.

Arduino kann die Umgebung durch das Empfangen von Daten verschiedener Sensoren wahrnehmen und kann dadurch zum Beispiel Lichter ein- und ausschalten oder Daten an einen Computer senden. Auf jedem Arduino Chip befindet sich ein Microcontroller, welcher über die Arduino Programmiersprache (basierend auf Wiring), welcher über die frei zugängliche Arduino Programmieroberfläche gesteuert werden kann.

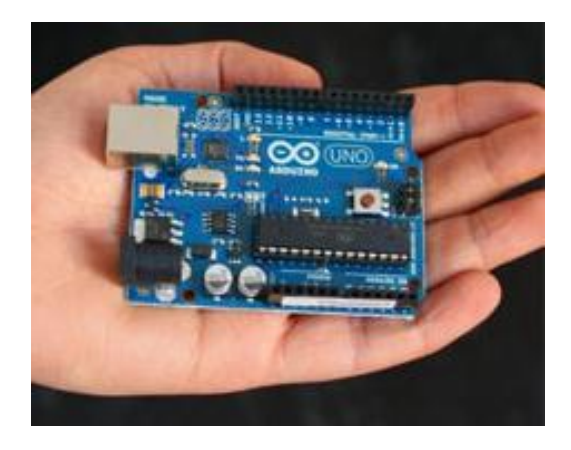

Arduino Sensor Systeme können individuell zusammengebaut oder in bestimmten vorgefertigten Mustern erstanden werden. Somit können sie für alle erdenkliche Zwecke eingesetzt werden.

 $\_$  ,  $\_$  ,  $\_$  ,  $\_$  ,  $\_$  ,  $\_$  ,  $\_$  ,  $\_$  ,  $\_$  ,  $\_$  ,  $\_$  ,  $\_$  ,  $\_$  ,  $\_$  ,  $\_$  ,  $\_$  ,  $\_$  ,  $\_$  ,  $\_$  ,  $\_$ 

Die Basis jedes Arduino Sensor Systems bildet das Arduino Board, welches auf einem Atmel AVR-Mikrocontrontroller basiert. Die Spannungsversorgung kann sowohl über USB in Verbindung mit einem Computer, als auch über eine Spannungsquelle mit fünf Volt gewährleistet werden. Des Weiteren stellt das Arduino Board die meisten I/O-Pins des Mikrocontrollers für elektronische Schaltungen und Sensoren zur Verfügung. Derzeitige Boards bieten 14 I/O-Pins zur individuellen Verwendung an. Um das Board mit Sensoren in Verbindung zu bringen werden meistens Steckplatinen verwendet. Dies kann jedoch nach Verwendungszweck variieren.

In der folgenden Abbildung ist ein Arduino Uno mit Usb Schnittstelle, basierend auf dem Atmega328-Mikrocontroller, dargestellt. Dies ist derzeit eines der am meisten verbreiteten Boards.

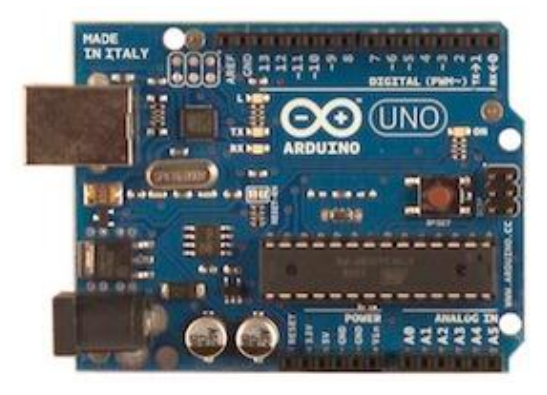

#### **Arduino Uno**

Der in dem Aufbau verwendete Beschleunigungssensor ist ein **Hitachi H48C** drei Achsen Beschleunigungssensor welcher einen Wertebereich von plus bis minus drei *g* auswerten kann. Für die Spannungsversorgung des Sensors werden 3.3 Volt benötigt.

Die Datenübertragung läuft über eine serielle Schnittstelle und funktioniert bei Temperaturen zwischen -25 und + 75°C. Standardmäßig wird die Erdbeschleunigung nicht aus den Werten

gerechnet, somit liefert der Sensor eine Beschleunigung von Null bei allen Achsen sobald er sich im freien Fall befindet.

Wie schon erwähnt bietet Arduino nicht nur die Möglichkeit Sensoren anzusprechen, sondern auch komplexe Schaltungen und Algorithmen auszuführen. So kann man zum Beispiel auch mittels Piezo-Lautsprechern, Mini-Taster, LED'S, Lichtsensoren, Temperatursensoren, Magnetsensoren und Widerständen, eine Schaltung bauen die auf Eingabe mittels Taster, Töne ausgibt und gleichzeitig auf die Umgebung reagiert und LED's zum Leuchten bringt.

## <span id="page-16-0"></span>**5) Technische Daten – Übersichtstabellen**

 $\_$  ,  $\_$  ,  $\_$  ,  $\_$  ,  $\_$  ,  $\_$  ,  $\_$  ,  $\_$  ,  $\_$  ,  $\_$  ,  $\_$  ,  $\_$  ,  $\_$  ,  $\_$  ,  $\_$  ,  $\_$  ,  $\_$  ,  $\_$  ,  $\_$  ,  $\_$ 

## <span id="page-16-1"></span>**KLiC – Set**

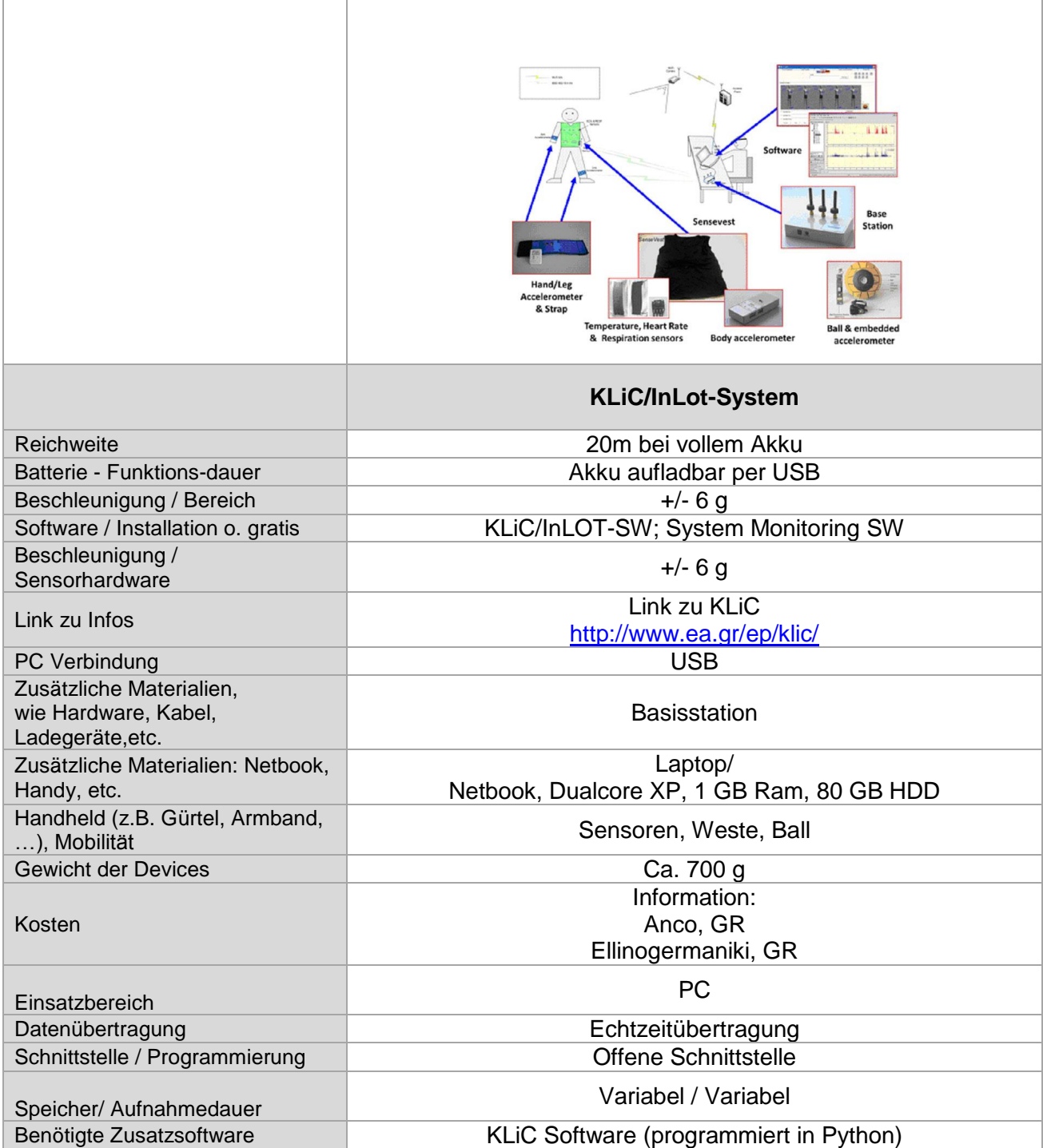

## <span id="page-17-0"></span>**TI Chronos, iPhone, iPad**

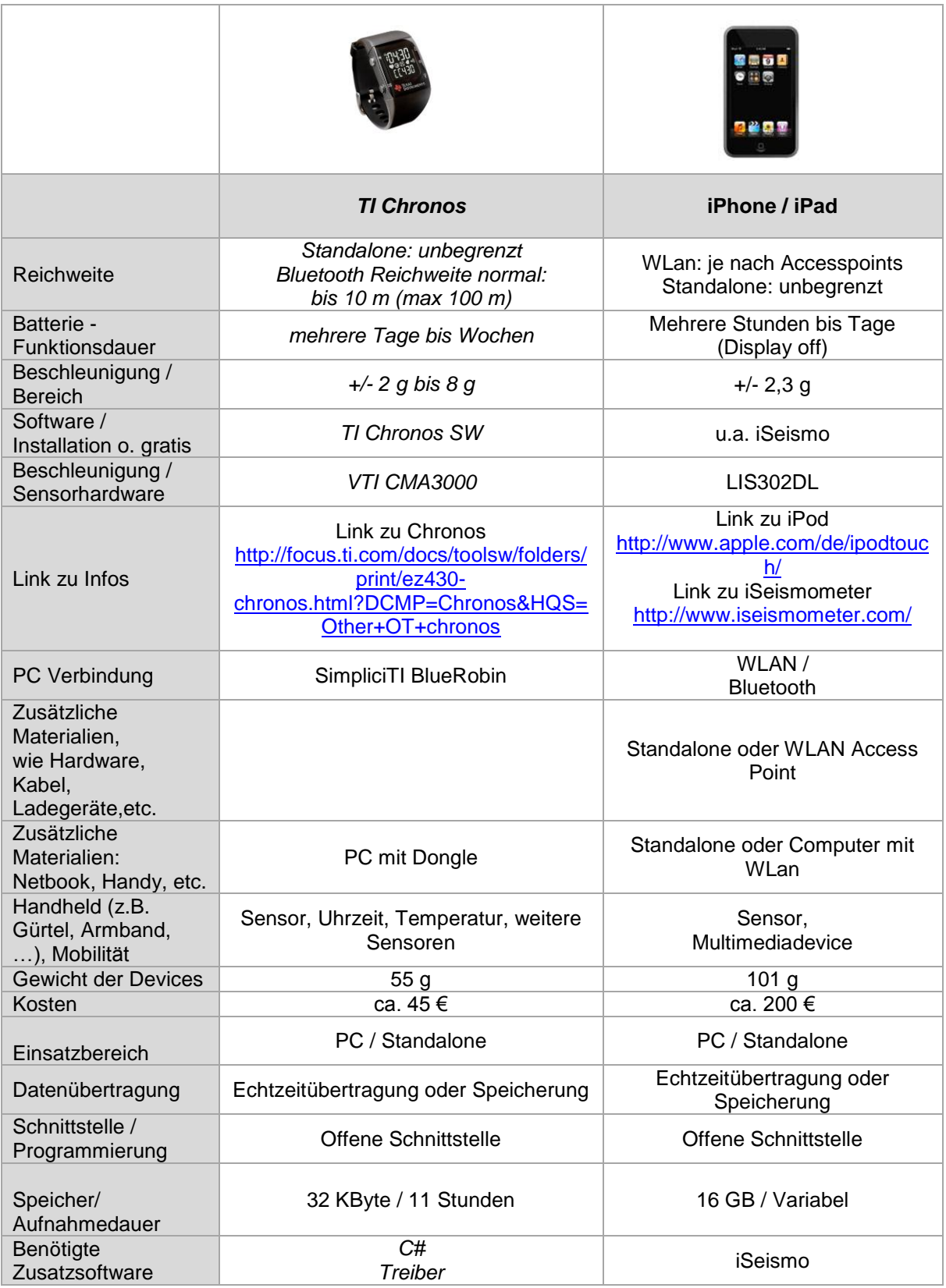

\_\_\_\_\_\_\_\_\_\_\_\_\_\_\_\_\_\_\_\_\_\_\_\_\_\_\_\_\_\_\_\_\_\_\_\_\_\_\_\_\_\_\_\_\_\_\_\_\_\_\_\_\_\_\_\_\_\_\_\_\_\_\_\_\_\_\_\_\_\_\_\_\_\_\_\_\_\_\_\_\_

 $\_$  ,  $\_$  ,  $\_$  ,  $\_$  ,  $\_$  ,  $\_$  ,  $\_$  ,  $\_$  ,  $\_$  ,  $\_$  ,  $\_$  ,  $\_$  ,  $\_$  ,  $\_$  ,  $\_$  ,  $\_$  ,  $\_$  ,  $\_$  ,  $\_$  ,  $\_$ 

## <span id="page-18-0"></span>**NTL**

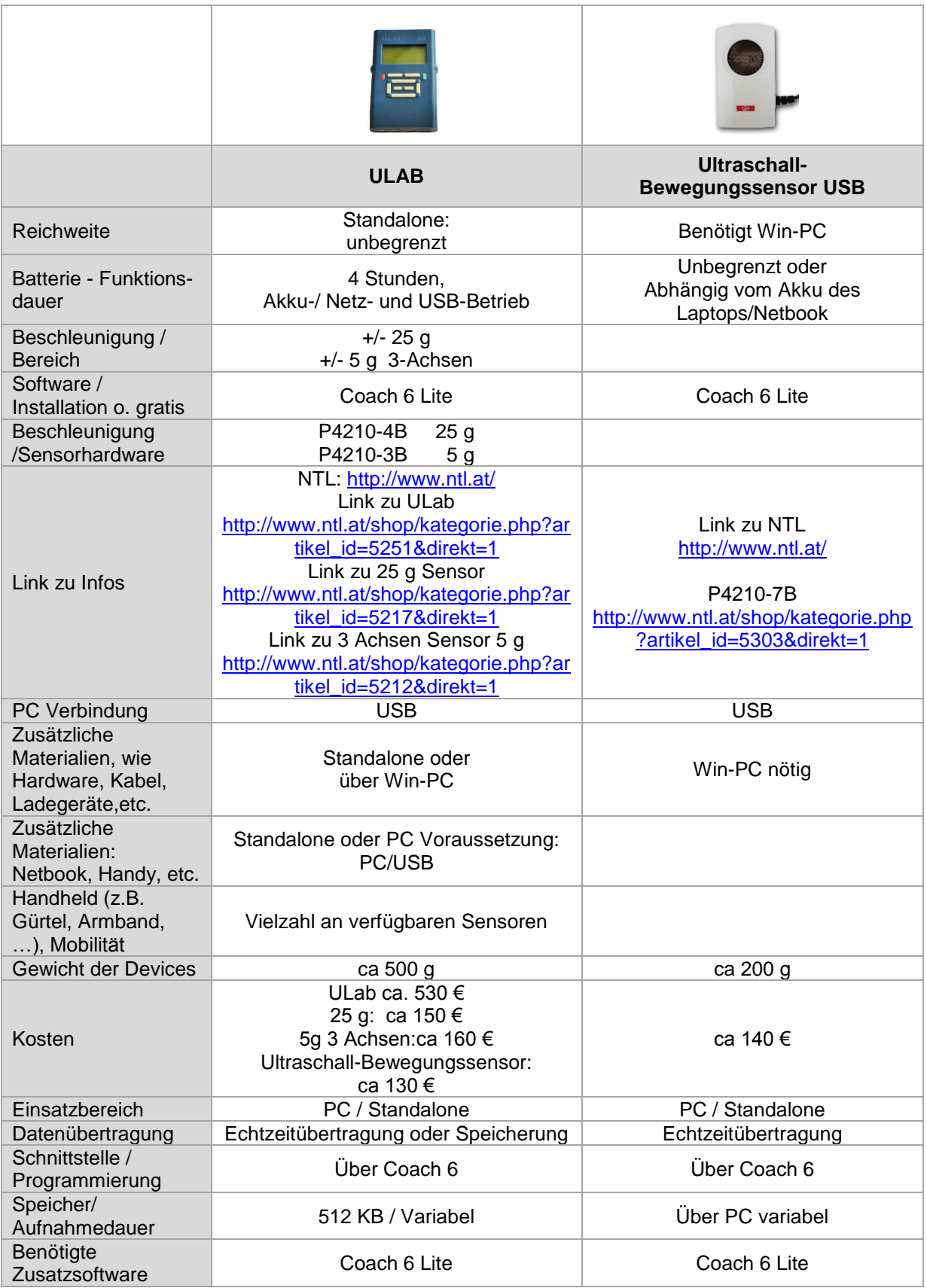

\_\_\_\_\_\_\_\_\_\_\_\_\_\_\_\_\_\_\_\_\_\_\_\_\_\_\_\_\_\_\_\_\_\_\_\_\_\_\_\_\_\_\_\_\_\_\_\_\_\_\_\_\_\_\_\_\_\_\_\_\_\_\_\_\_\_\_\_\_\_\_\_\_\_\_\_\_\_\_\_\_

 $\_$  ,  $\_$  ,  $\_$  ,  $\_$  ,  $\_$  ,  $\_$  ,  $\_$  ,  $\_$  ,  $\_$  ,  $\_$  ,  $\_$  ,  $\_$  ,  $\_$  ,  $\_$  ,  $\_$  ,  $\_$  ,  $\_$  ,  $\_$  ,  $\_$  ,  $\_$ 

## <span id="page-19-0"></span>**Casio Highspeed Kamera für Videoanlayse**

 $\_$  ,  $\_$  ,  $\_$  ,  $\_$  ,  $\_$  ,  $\_$  ,  $\_$  ,  $\_$  ,  $\_$  ,  $\_$  ,  $\_$  ,  $\_$  ,  $\_$  ,  $\_$  ,  $\_$  ,  $\_$  ,  $\_$  ,  $\_$  ,  $\_$  ,  $\_$ 

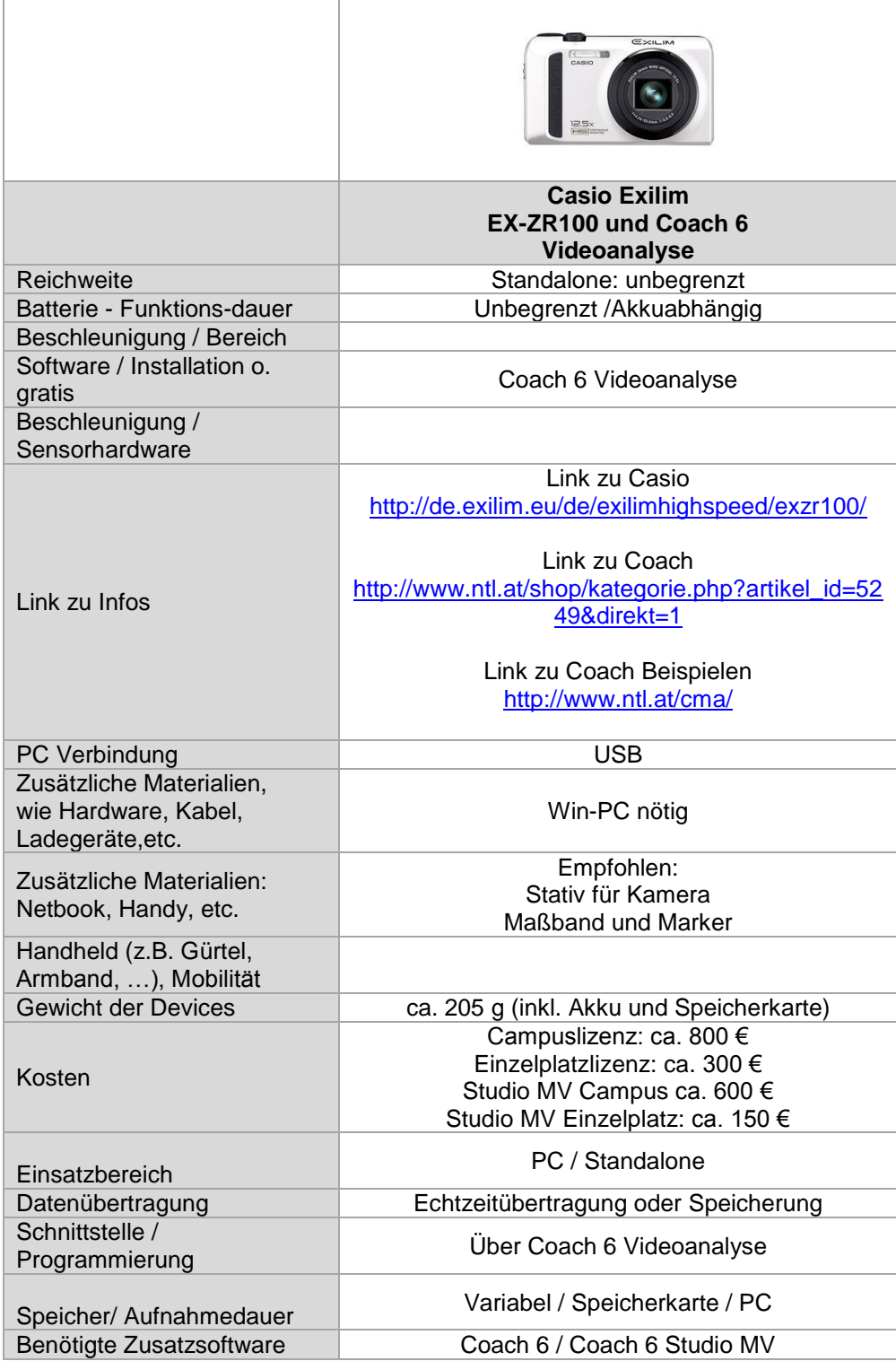

## <span id="page-20-0"></span>**WII Remote, Arduino**

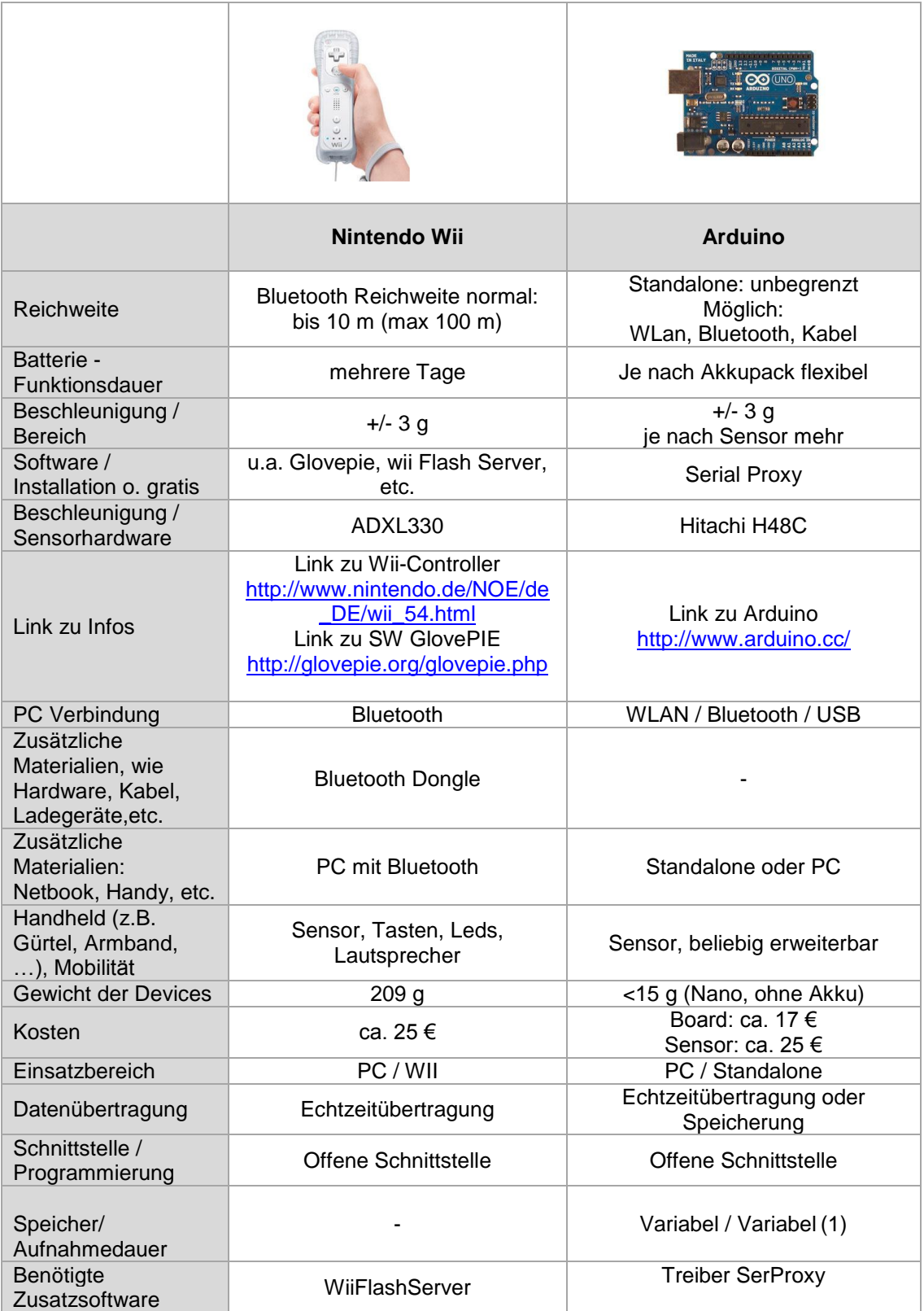

 $\_$  ,  $\_$  ,  $\_$  ,  $\_$  ,  $\_$  ,  $\_$  ,  $\_$  ,  $\_$  ,  $\_$  ,  $\_$  ,  $\_$  ,  $\_$  ,  $\_$  ,  $\_$  ,  $\_$  ,  $\_$  ,  $\_$  ,  $\_$  ,  $\_$  ,  $\_$ 

### <span id="page-21-0"></span>**6) Formelsammlung Bewegung und Beschleunigung**

Die Bewegung von Körpern kann durch den zurückgelegten Weg s (Einheit: Meter; m), die Geschwindigkeit v (Einheit: Meter pro Sekunde; m/s;) und die Beschleunigung a (Einheit: Meter pro Sekunden zum Quadrat; m/s2) beschrieben werden. Im Allgemeinen sind die Geschwindigkeit und die Beschleunigung Vektoren im dreidimensionalen Raum, haben also einen Betrag und eine Richtung. Bei geradlinigen Bewegungen kann man die Geschwindigkeit und die Beschleunigung aber als Skalare, d.h. als eine Zahl, darstellen (dem Betrag des dreidimensionalen Vektors).

 $\_$  ,  $\_$  ,  $\_$  ,  $\_$  ,  $\_$  ,  $\_$  ,  $\_$  ,  $\_$  ,  $\_$  ,  $\_$  ,  $\_$  ,  $\_$  ,  $\_$  ,  $\_$  ,  $\_$  ,  $\_$  ,  $\_$  ,  $\_$  ,  $\_$  ,  $\_$ 

Die Kraft, die durch eine Beschleunigung auf eine Masse mit der Masse m (Einheit: Kilogramm; kg) wirkt, berechnet sich als

 $F = m a$ 

und wird im Falle der Schwerebeschleunigung der Erde, also  $a = g = 9.81$  m/s2 (im Mittel), als Gewicht bezeichnet (Einheit: Newton; N = kg m/s2).

Bei Kreisbewegungen (Rotation) oder wenn sich ein Körper entlang eines Kreisbogens bewegt dann tritt die Zentrifugalkraft FZ mit einer Zentrifugalbeschleunigung aZ auf.

 $FZ = m aZ = m v2 / r = m 22 r$ 

Wobei r der Krümmungsradius des Kreises oder Kreisbogens (Einheit: Meter; m) sowie a die Winkelgeschwindigkeit (Einheit: Eins durch Sekunde; 1/s)

 $P = v / r = 2P / T$ 

und T die Umlaufzeit (Einheit: Sekunde; s) ist.

#### Bewegungsarten

Nun kann eine Bewegung in folgende Arten eingeteilt werden:

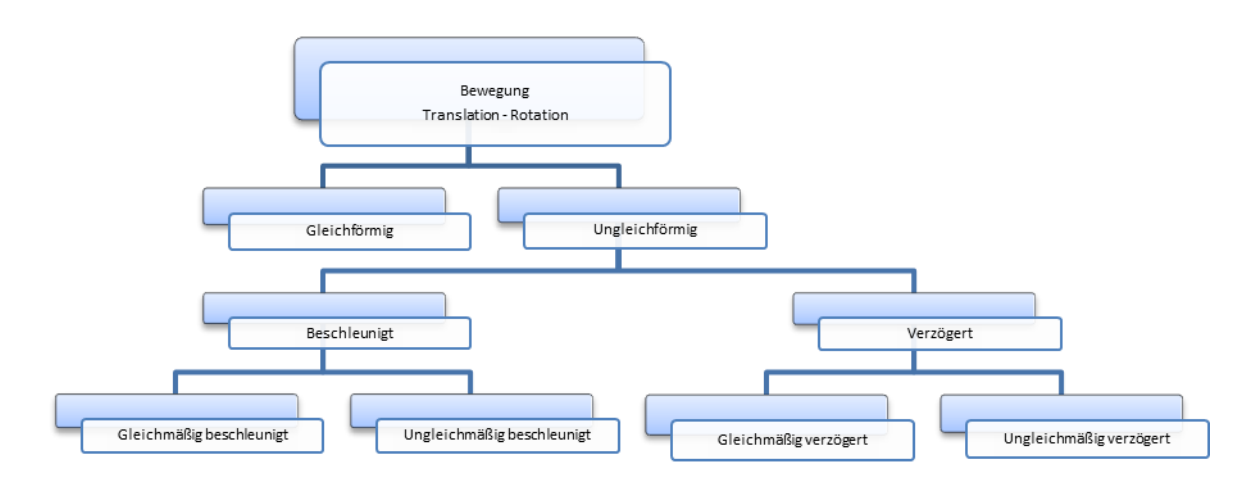

## **Gleichförmige Bewegung** Konstante Geschwindigkeit:  $v =$  konst.  $\Rightarrow$  Keine Beschleunigung:  $a = 0$  $\Rightarrow$  Keine Kraft F = 0  $\Rightarrow$  Zurückgelegter Weg:  $s = v t + s_0$

 $\_$  ,  $\_$  ,  $\_$  ,  $\_$  ,  $\_$  ,  $\_$  ,  $\_$  ,  $\_$  ,  $\_$  ,  $\_$  ,  $\_$  ,  $\_$  ,  $\_$  ,  $\_$  ,  $\_$  ,  $\_$  ,  $\_$  ,  $\_$  ,  $\_$  ,  $\_$ 

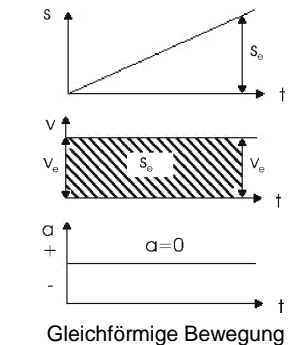

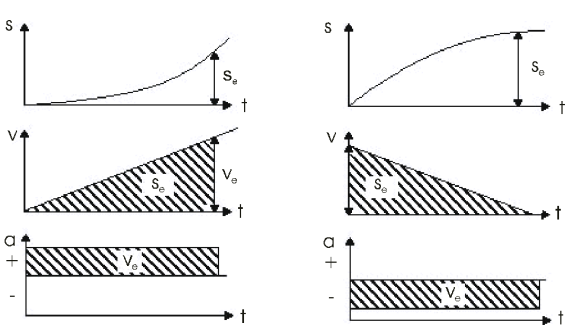

#### Gleichmäßig beschleunigt a > 0 Gleichmäßig verzögert a < 0

#### **Ungleichmäßig beschleunigte Bewegung**

**Gleichmäßig beschleunigte Bewegung** Konstante Beschleunigung: a = konst. > 0  $\Rightarrow$  Konstante Kraft: F = m a = konst.  $\Rightarrow$  Geschwindigkeit:  $v = a t + v_0$ 

Beschleunigung als Funktion der Zeit:  $a = a(t)$ 

 $\Rightarrow$  Zurückgelegter Weg: s = a t<sup>2</sup> / 2 + v<sub>0</sub> t + s<sub>0</sub>

- $\Rightarrow$  Kraft zeitabhängig:  $F(t) = m a(t)$
- $\Rightarrow$  Geschwindigkeit:  $v = \sum_i a(t_i) \Delta t_i$ . . . allg.: Integral v = ∫ a dt
- $\Rightarrow$  Zurückgelegter Weg:  $s = \sum_i v(t_i) \Delta t_i$ . . . allg.: Integral s = ∫ v dt

#### **Messung der mittleren Geschwindigkeit**

Abmessung einer Strecke s und Stoppung der Zeit zu Beginn  $(t_1)$  und am Ende  $(t_2)$  der Strecke.

$$
\Rightarrow v = s / (t_2 - t_1)
$$

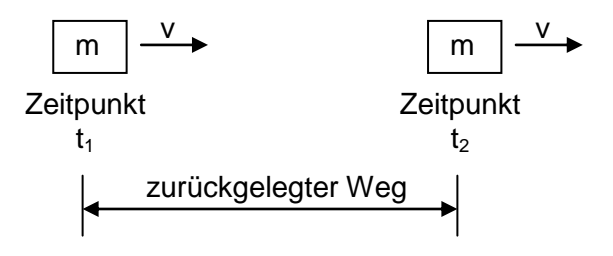